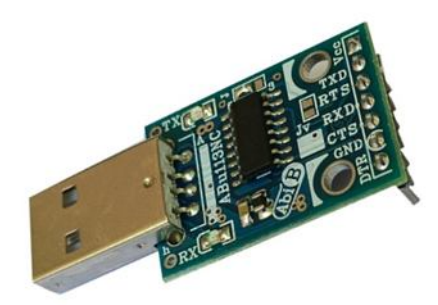

N.

# **راهنماي استفاده از مبدل یو اس بی به تی تی ال NC113ABu (مبدل USB به TTL، قابل حمل، DTR/CTS/RTS، دو سطحی. طرح NC (**

**Wall\_E.Circuit@yahoo.com:ایمیل**

**www.AbiBoard.ir :سایت وب**

**@AbiBoard.ir :اینستاگرام**

**پیام رسان: 0935**994**2355**

**نسخه1.2: (1403.01.25)**

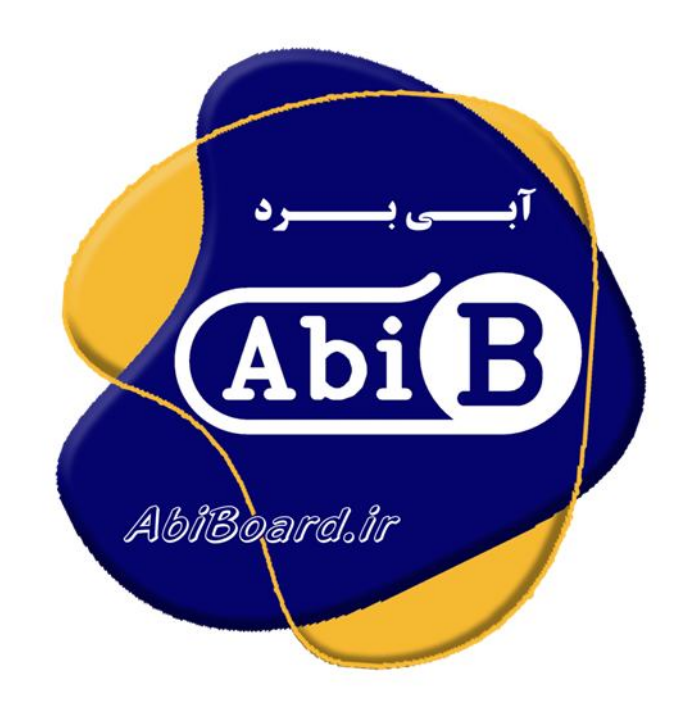

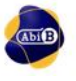

**بسم االله الرحمن الرحیم**

**.1 مقدمه** 

**استفاده از رابط داده در بسیاري از دستگاه ها و تجهیزات کاربرد دارد بنحوي که توسط این رابط ها انتقال و ارتباط داده امکان پذیر می باشد. اغلب دستگاه ها و تجهیزات براي انتقال داده به یکدیگر نیاز به رابط سریال تی تی ال دارند، حال چه بهتر که این رابط جهت سرعت و کارایی بیشتر از نوع یو اس بی باشد. مبدل یو اس بی به تی تی ال مدل NC113ABu یک برد جهت تبدیل سیگنال پروتکل USB به سیگنال سطح TTL) و بلعکس) می باشد. مبدل یک روش ساده و آسان براي اتصال دستگاه و یا میکروکنترلر هایی با سطح تی تی ال به رابط یو اس بی را مهیا می سازد. با توجه به تراشه استفاده شده در این محصول قیمت اقتصادي تري پیدا کرده است.** 

**مبدل داراي کانکتور A-USB و پین هدر خطی یک ردیفه 2.54 میلی متر Male می باشد. تراشه استفاده شده از خانواده WCH می باشد. دو عدد LED بر روي برد وضعیت سیگنال هاي ارسال و دریافت را نمایش می دهد. مبدل توسط پورت USB تغذیه می شود و سازگاري با 2.0USB را نیز دارد. هر مبدل انتقال دادهبا Mbps2 را ساپورت می نماید. سطح ولتاژ TTL مبدل در دو نوع V5 و V3.3 می باشد.** 

**مبدل NC113ABu براي ارتباط با پورت USB سیستم نیاز به راه انداز (درایور) USB دارد تا در سیستم به عنوان یک پورت مجازي COM شناسایی شود. سپس کاربر می تواند از طریق این پورت مجازي با استاندارد سریال ارتباط برقرارکند. نرم افزار راه انداز را می توانید در صفحه محصول از طریق سایت ir.AbiBoard.www و یا از طریق آدرس ایمیل com.yahoo@Circuit.e\_Wall دریافت نمایید.** 

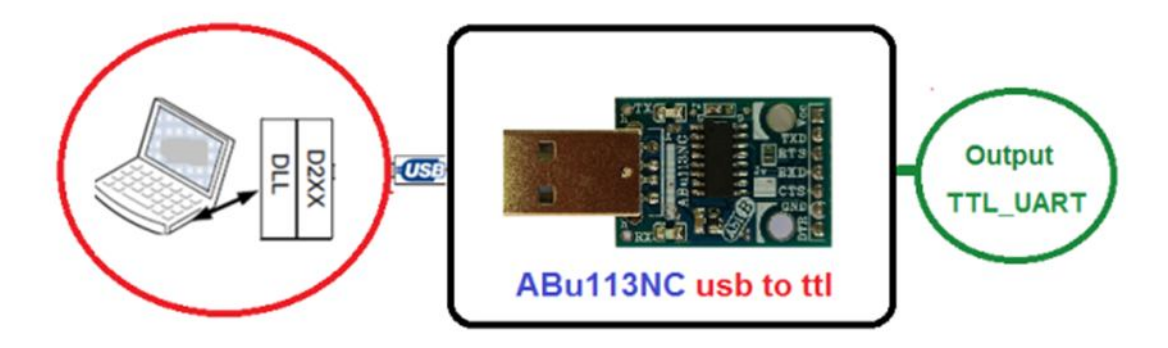

شکل:1 راه اندازي مبدل

**.2 جزئیات مبدل** 

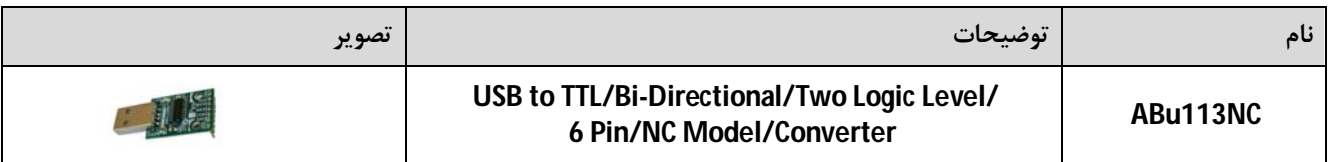

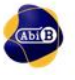

### **.3 کاربردها**

- **یک مبدل USB به سطح منطقی TTL قابل حمل**
	- **یک مبدل TTL میکروکنترلر ودستگاه ها**
	- **یک مبدل USB دستگاه ها و تجهیزات**
		- **یک مبدل صنعتی USB به TTL**
			- **.4 درایورهاي ساپورت شده**
- **CH34x\_Install\_Windows\_v3\_4**
	- **.5 ویژگی ها**
- **مهیا سازي یک مبدل دو جهته یو اس بی به سطح منطقی تی تی ال**
- **مهیا سازي سیگنال با سطح منطقی 5 ولت جهت ارتباط با داده تی تی ال**
- **مهیا سازي سیگنال با سطح منطقی 3.3 ولت جهت ارتباط با داده تی تی ال**
- **مهیا سازي دست دهی سخت افزاري (CTS/RTS (و نرم افزاري (Off-X/On-X(.) Handshaking(**
	- **مهیا سازي 7 سیگنال ارتباطیDTR,VCC,RTS,CTS,TXD,RXD و GND در پین هدر خروجی**
		- **مهیا سازي ولتاژ 5 ولت با حداکثر جریان mA350 در پین هدر خروجی**
		- **مهیا سازي ولتاژ 3.3 ولت با حداکثر جریان mA150 در پین هدر خروجی** 
			- **داراي جامپر SMD جهت تغییر سطح سیگنال داده تی تی ال**
				- **استفاده از تغذیه پورت USB و بدون نیاز به تغذیه خارجی**
					- **داراي دو عدد نمایشگر ارسال و دریافت داده**
						- **داراي حداکثرنرخ انتقال داده Mbps 2**
						- **USB 2.0 Full Speed با سازگاري داراي**
							- **داراي رنج دمایی -20 o C تا +70 o C**
					- **داراي خازن و قطعات نویزگیر سیگنال و تغذیه**
		- **داراي قابلیت استفاده بر روي دیگر مدارات، بردبورد و بردهاي سوراخ دار**
- **داراي کانکتور A -USB براي رابط یواس بی و پین هدر 2.54 میلی متر Male براي رابط تی تی ال**
- **داراي طراحی مهندسPCB جهت حذف نویز و استفاده از فیبر فایبر متالیزه، چاپ سلدر و چاپ راهنما**
	- **داراي ابعاد کوچک mm20 \* mm29 و قابل حمل**

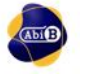

**.6 کانکتور و جزئیات مکانیکی مبدل NC113ABu**

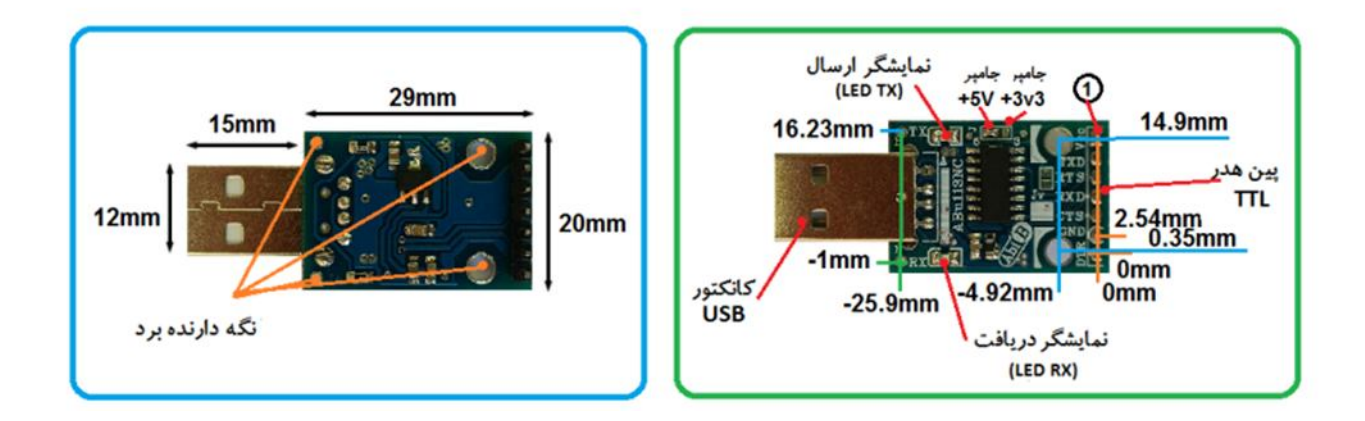

**.7 جدول توضیح سیگنال هاي مبدل NC113ABu**

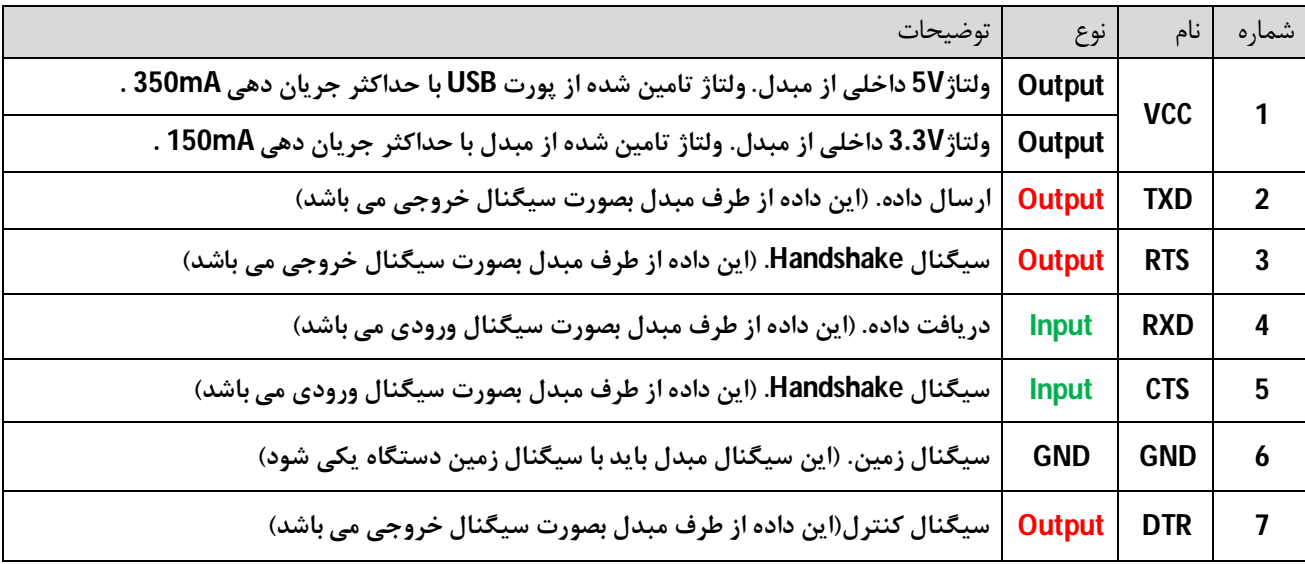

- **پین شماره 1 داراي جامپر SMD جهت انتخاب سیگنال تغذیه می باشد.**
- **در تمامی حالات سیگنال هاي ارتباطی طرف تی تی ال از مبدل باید از نوع ولتاژ انتخابی باشد. (اگر ولتاژ تغذیه مبدل 5 ولت انتخاب شده باشد باید سطح منطقی سیگنال ها نیز 5 ولت انتخاب گردد. اگر ولتاژ تغذیه مبدل 3.3 ولت انتخاب شده باشد نیاز است سطح منطقی سیگنال ها نیز 3.3 ولت انتخاب شود.)**
	- **حداقل سیگنال هاي مورد نیاز جهت ارتباط سریال تی تی ال، RXD ,TXD و GND می باشد.**

**.8 جدول توضیح جامپر تغذیه مبدل NC113ABu**

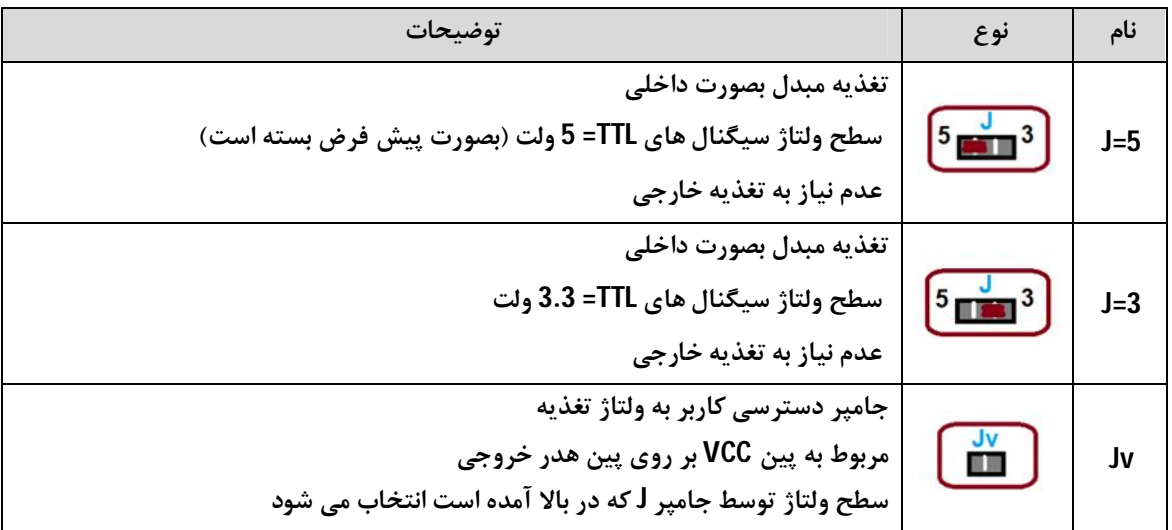

- **در جامپر J حالت 5 بصورت پیش فرض بسته شده است. مربوط به سیگنالهاي ارتباطی TTL**
	- **جامپر Jv بصورت پیش فرض باز است. مربوط به ولتاژ خروجی براي دسترسی کاربر**
- **- در ولتاژ 5 ولت، حداکثر جریان قابل دریافت 350 میلی آمپر می باشد و در ولتاژ 3.3 ولت، حداکثر جریان قابل دریافت 150 میلی آمپر می باشد. (توصیه می شود از جامپر Jv استفاده نشود زیرا با جریان کشی بیش از حد و یا اتصال کوتاه ، مبدل آسیب خواهد دید.)**

## **.9 راه اندازي مبدل NC113ABu**

## **USB 9.1**

**ارتباط با طرف USB از این مبدل می تواند توسط کامپیوتر انجام گیرد. در این حالت مبدل می تواند بصورت مستقیم و یا با استفاده از کابل افزایشی یو اس بی به رایانه متصل شود. (کابل استاندارد و با حداکثر طول 90 سانتی متر مناسب است).** 

- **کانکتور USB مبدل را به درگاه USB از رایانه متصل کنید.**
- **نرم افزار راه انداز مربوطه را نصب کنید. (نصب راه انداز (یا درایور) براي هر سیستم تنها یک مرتبه الزامی و انجام می گیرد. جزییات نصب راه انداز در دایکیومنت "راهنماي نصب راه انداز CH "بر روي سایت ir.AbiBoard.www آمده است.)**
- **پس از نصب کامل راه انداز ، با رجوع به پنجره Manager Device از رایانه شماره پورت ایجاد شده را بخاطر بسپارید. براي مثال 6COM.) با نصب کامل ، مبدل بعنوان یک پورت مجازي سریال در سیستم شما شناسایی می شود که توسط پنجره Manager Device از سیستم می توانید این پورت مجازي ایجاد شده را مشاهده و یا آن را تغییر دهید.)**
	- **نرم افزار هایپر ترمینال (و یا نرم افزار مربوطه) را اجرا کرده و شماره پورت مرحله قبل را در آن تنظیم نمایید.**
	- **با نوشتن متن و یا ارسال داده, نمایشگر ارسال مبدل روشن شده و اطلاعات بر روي پین هدر خروجی ارسال می شود.**
	- **با دریافت داده از طرف دستگاه مقابل، نمایشگر دریافت مبدل روشن شده و اطلاعات بر روي نرم افزار دریافت می شود.**
		- **دقت شود هر شماره پورت تنها به یک مبدل متصل شده اختصاص می یابد**

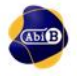

### **TTL 9.2**

**ارتباط با طرف تی تی ال از این مبدل می تواند توسط میکروکنترلر , ماژول و یا دیگر دستگاه ها انجام گیرد. در این صورت سطح سیگنال منطقی دستگاه و یا میکروکنترلر باید متناسب با تغذیه انتخابی مبدل باشد (جامپر J(.** 

- **سیگنال زمین مبدل (GND (را به سیگنال زمین میکروکنترلر( ماژول و یا دستگاه) متصل کنید. (تغذیه مبدل درقسمت قبل توسط جامپر 5J که بصورت پیش فرض بسته است از درگاه USB تامین شد، در این صورت سطح سیگنال منطقی تی تی ال دستگاه و یا میکروکنترلر باید از نوع 5 ولت باشد).**
- **سیگنال هاي TXD و RXD را همانند تصویر زیر به میکروکنترلر متصل کنید. در هنگام استفاده از ماژول ها و یا دستگاه هاي دیگر، به ورودي و خروجی بودن پین هاي آنها دقت شود. (سیگنال TXD از مبدل به سیگنال ورودي از دستگاه و سیگنال RXD از مبدل به سیگنال خروجی از دستگاه متصل شود. در میکروکنترلر TXD خروجی و RXD ورودي می باشد).**
- **استفاده از سیگنال هاي RTS و CTS و DTR الزامی نبوده و جهت خطایابی بکار می رود. در هنگام استفاده به ورودي و خروجی بودن آنها دقت شود.**
- **با ارسال داده توسط میکروکنترلر( ماژول ویا دستگاه), نمایشگر مبدل روشن شده و اطلاعات بر روي هایپر ترمینال (و یا نرم افزار مربوطه) ظاهر خواهد شد.( هایپر ترمینال در قسمت قبل استفاده شد)**
	- **جهت مشاهده ورودي و خروجی بودن سیگنال هاي مبدل به بخش 7 داکیومنت مراجعه شود.**
		- **در تصاویر زیر نحوه سیم کشی و استفاده از مبدل نشان داده شده است.**

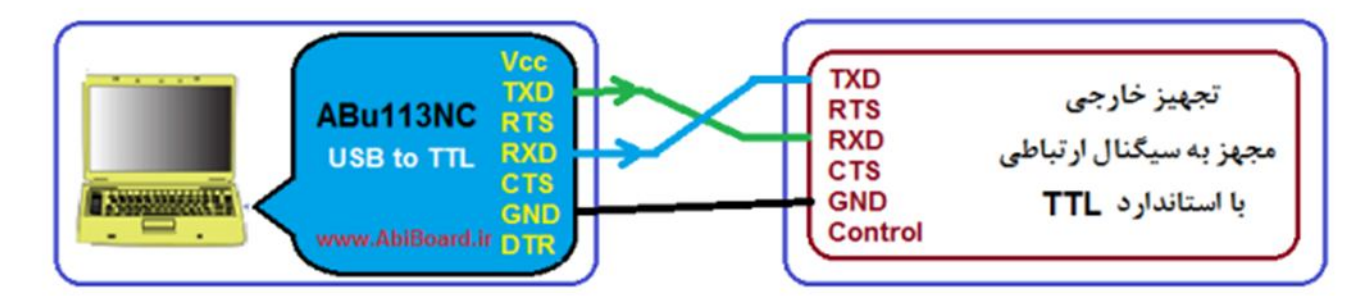

اتصال مبدل به تجهیز خارجی. سطح ولتاژ سیگنال منطقی در هر دو دستگاه ۵ولت و یا ۳.۳ ولت تنظیم شده باشد

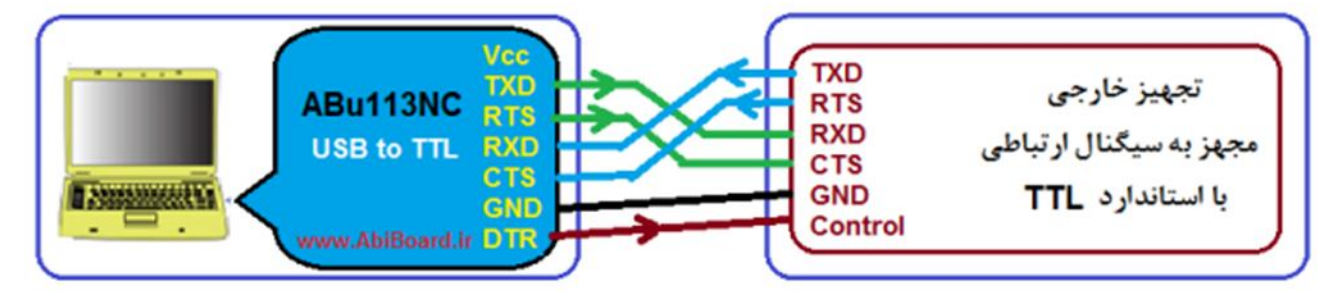

اتصال مبدل به تجهیز خارجی همراه با سیگنالهای دست دهی Handshaking سطح ولتاژ سیگنال منطقی در هر دو دستگاه ۵ولت و یا ۳.۳ ولت تنظیم شده باشد

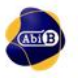

- **- محصول نهایی شامل یک عدد مبدلNC113ABu می باشد.** 
	- **- جهت راه اندازي اولیه نیاز به نصب راه انداز می باشد.**
- **- راه انداز و راهنماي نصب آن را از طریق سایت و یا از طریق درخواست به ایمیل و پیام رسان ها دریافت نمایید.**

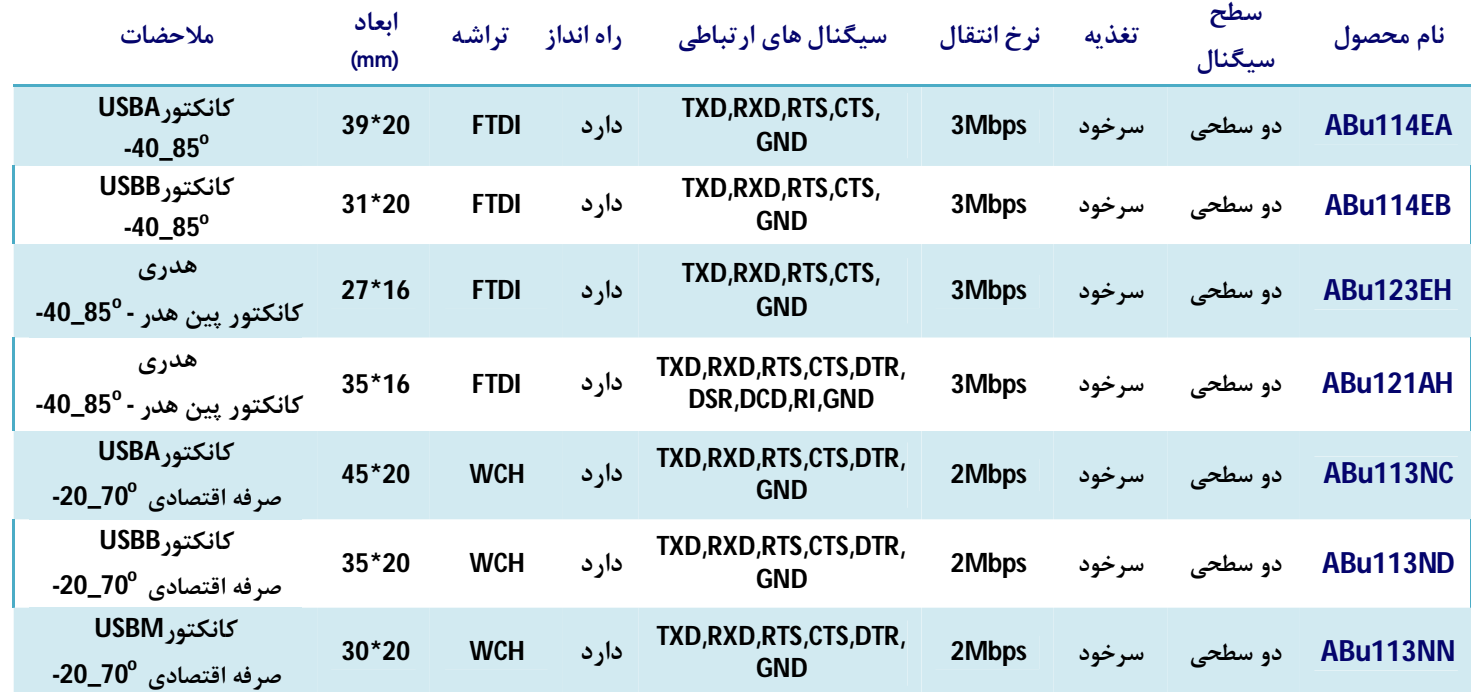

**ارادتمند شما: مهندس اسماعیل رضاپور**

**مجموعه فنی و مهندسی آبی برد**